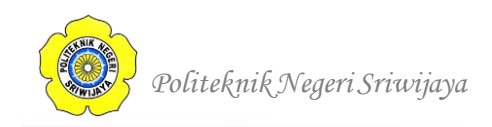

# **BAB II**

# **TINJAUAN PUSTAKA**

# **2.1 Teori Umum**

# **2.1.1 Pengertian Perangkat Lunak**

Kadir (2017:2), "Perangkat lunak adalah instruksi-instruksi yang ditujukan kepada komputer agar dapat melaksanakan tugas sesuai kehendak pemakai". Sedangkan,

Sedangkan menurut, Sukamto dan Shalahuddin (2018:2), "Perangkat lunak (*software*) adalah program computer yang terasosiasi dengan dokumentasi perangkat lunak seperti dokumentasi kebutuhan, model desain, dan cara penggunaan *(user manual)*".

Berdasarkan beberapa definisi perangkat lunak diatas dapat disimpulkan, bahwa perangkat lunak adalah instruksi-instruksi atau program komputer yang terasosiasi dengan dokumentasi perangkat lunak, yang bisa dibaca dan ditulis oleh komputer agar dapat melaksanakan tugas sesuai kehendak pemakai.

# **2.1.2 Pengertian Komputer**

Menurut Rosdiana (2016:1), "Secara definisi komputer diterjemahkan sebagai sekumpulan alat elektronik yang saling bekerja sama, dapat menerima input (input), mengolah data (proses) dan memberikan informasi (output) serta terkoordinasi dibawah kontrol program yang tersimpan di memorinya".

Sedangkan, Kadir (2017:2), "Komputer merupakan peralatan elektronik yang bermanfaat untuk melaksanakan berbagai pekerjaan yang dilakukan oleh manusia".

Dapat disimpulkan, bahwa Komputer adalah alat bantu pemrosesan data secara elektronik yang bermanfaat untuk melaksanakan berbagai pekerjaan manusia.

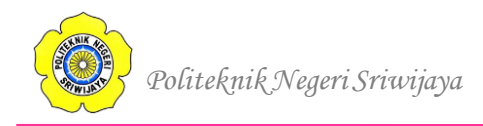

#### **2.1.3 Pengertian Internet**

Menurut Yusuf, Ashal, dan Fadhli (2019:3), "Internet merupakan jaringan komputer dalam jumlah besar dan terhubung secara global yang memungkinkan terjadinya pertukaran data antar komputer, baik pribadi, umum, bisnis, akademik, maupun pemerintahan".

Sedangkan, Menurut Anhar (2016:6), "Internet adalah jaringan atau sistem pada jaringan computer yang saling berhubungan (terhubung) dengan menggunakan Sistem Global Transmission Control Protocol/Internet Protocol Suite (TCP/IP) sebagai protocol pertukaran paket (packet switching communication protocol) untuk melayani miliaran pengguna di seluruh dunia".

Maka dapat disimpulkan dari kedua pengertian diatas, bahwa internet adalah jaringan global yang menghubungkan komputer-komputer secara global global yang memungkinkan terjadinya pertukaran data antar komputer, baik pribadi, umum, bisnis, akademik, maupun pemerintahan menggunakan Sistem Global Transmission Control Protocol/Internet Protocol Suite (TCP/IP).

#### **2.1.4 Pengertian Basis Data (***Database***)**

Menurut Sukamto dan Shalahuddin (2018:43), "Basis data adalah sistem komputarisasi yang tujuan utamanya adalah memelihara data yang sudah ada yang di olah atau informasi dan membuat informasi tersedia saat dibutuhkan".

Sedangkan, menurut Yanto (2016:11), "Basis data adalah kumpulan data yang saling berhubungan yang disimpan secara bersama sedemikian rupa dan membuat informasi tersedia untuk memenuhi berbagai kebutuhan".

Dapat penulis simpulkan, bahwa pengertian basis data adalah kumpulan data yang sudah ada yang di olah sedemikian rupa dan membuat informasi teredia untuk memenuhi berbagai kebutuhan".

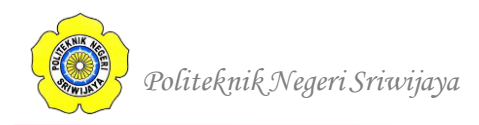

#### **2.2 Teori Khusus**

### **2.2.1 Kamus Data**

Sukamto dan Shalahuddin (2018:73), "kamus data adalah kumpulan daftar elemen data yang mengalir pada sistem perangkat lunak sehingga masukkan (*input*) dan keluaran *(output)* dapat dipahami secara umum (memiliki standar cara penulisan)". Kamus data memiliki beberapa simbol untuk menjelaskan informasi tambahan sebagai berikut :

| N <sub>0</sub> | <b>Simbol</b> | Keterangan                     |
|----------------|---------------|--------------------------------|
|                |               | disusun atau terdiri dari      |
| 2.             | $\pm$         | Dan                            |
| 3.             | $[ \ ]$       | baik atau                      |
| 4.             | { }ո          | n kali diulang/bernilai banyak |
| 5.             |               | data opsional                  |
| 6.             | ∗<br>* *      | batas komentar                 |

**Tabel 2.1** Simbol-simbol pada Kamus Data

Sumber : Sukamto dan Shalahuddin (2018:74).

# **2.2.2** *Unified Model Language* **(***UML***)**

Menurut Sukamto dan Salahuddin (2018:133), *Unified Modeling Language (UML)* adalah salah satu standar bahasa yang banyak digunakan di dunia industri untuk mendefinisikan *requirement*, membuat analisis dan desain. *UML* merupakan metodologi dalam mengembangkan sistem berorientasi objek dan juga merupakan alat untuk mendukung pengembangan sistem.

#### **2.2.3 Pengertian** *Use Case Diagram*

Menurut Sukamto dan Shalahuddin (2018:155), *use case diagram* merupakan pemodelan untuk kelakukan (*behavior*) sistem informasi yang akan dibuat. *Use case* mendeskripsikan sebuah interaksi antara satu atau lebih aktor dengan sistem

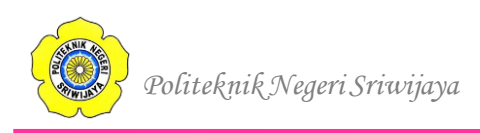

informasi yang akan dibuat. Dapat dikatakan *use case* digunakan untuk mengetahui fungsi apa saja yang ada di dalam sistem informasi dan siapa saja yang berhak menggunakan fungsi-fungsi itu.

Berikut adalah simbol-simbol yang ada pada diagram *use case*:

| N <sub>0</sub> | Gambar               | <b>Nama</b>        | Keterangan                              |
|----------------|----------------------|--------------------|-----------------------------------------|
| 1.             |                      | Aktor/             | Orang, proses, atau sistem lain         |
|                |                      | Actor              | yang berinteraksi dengan sistem         |
|                |                      |                    | informasi yang akan dibuat di luar      |
|                |                      |                    | sistem informasi yang akan dibuat       |
|                |                      |                    | itu sendiri, jadi walaupun simbol       |
|                |                      |                    | dari aktor adalah gambar orang,         |
|                |                      |                    | tapi aktor belum tentu merupakan        |
|                |                      |                    | biasanya<br>dinyatakan<br>orang,        |
|                |                      |                    | menggunakan kata benda di awal          |
|                |                      |                    | frase nama aktor.                       |
|                |                      |                    |                                         |
|                |                      | Use Case           | Fungsionalitas yang disediakan          |
| 2.             | nama <i>use case</i> |                    | sistem sebagai unit-unit yang           |
|                |                      |                    | saling bertukar pesan antar unit        |
|                |                      |                    | atau aktor, biasanya dinyatakan         |
|                |                      |                    | dengan menggunakan kata kerja           |
|                |                      |                    | diawal frase nama use case.             |
| 3.             |                      | Asosiasi/          | Komunikasi antara aktor dan use         |
|                |                      | <b>Association</b> | case yang berpartisilpasi pada use      |
|                |                      |                    | memiliki<br>case<br>atau<br>use<br>case |
|                |                      |                    | interaksi dengan aktor.                 |
|                |                      |                    |                                         |

**Tabel 2.2** Simbol-simbol pada *use case diagram*

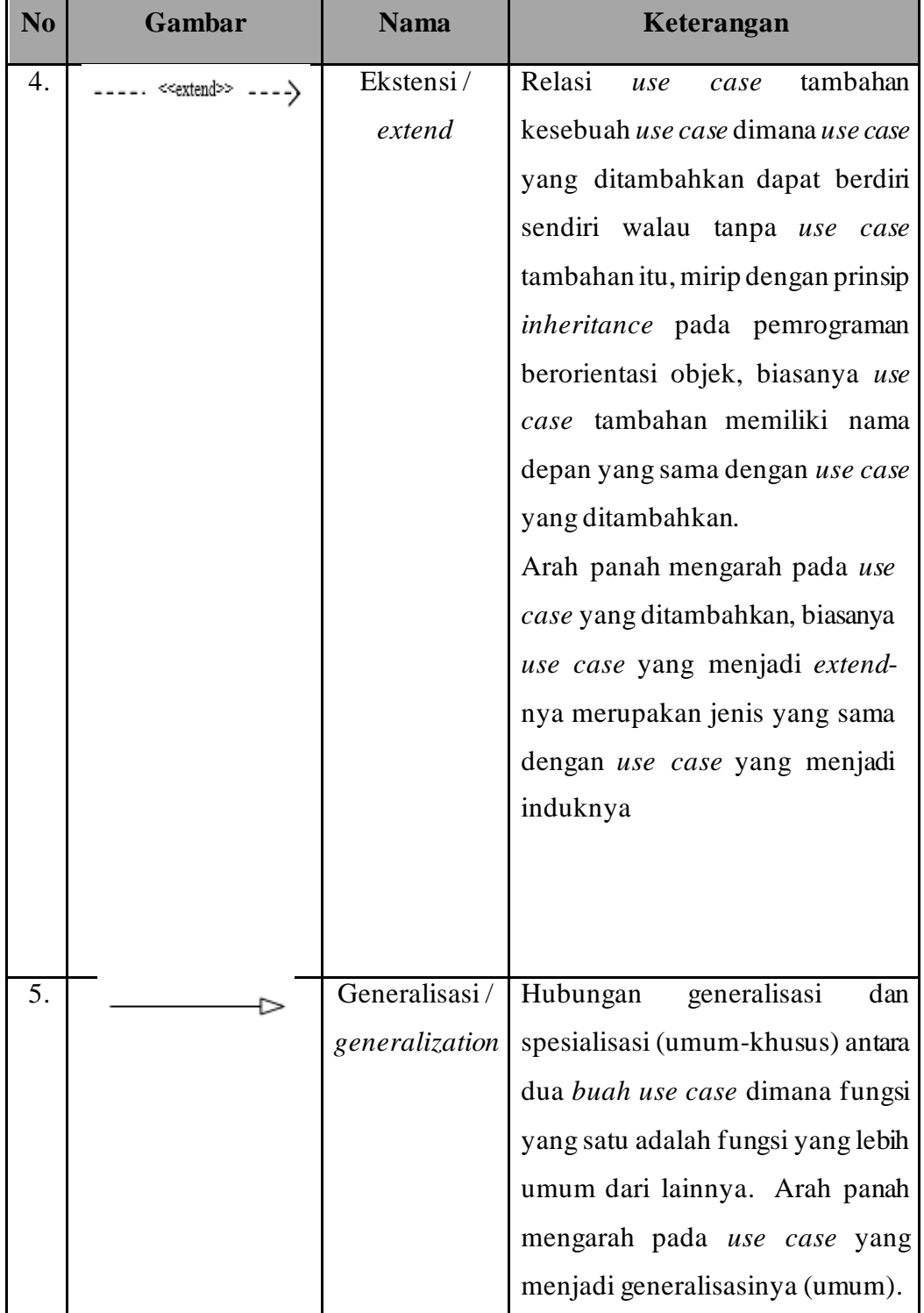

# **Lanjutan Tabel 2.2** Simbol-simbol pada *use case diagram*

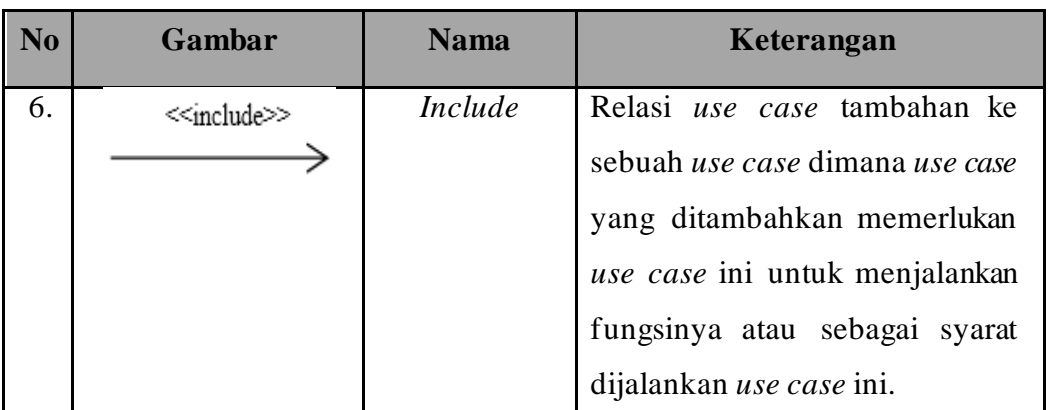

# **Lanjutan Tabel 2.2** Simbol-simbol pada *use case diagram*

(Sumber : Sukamto dan Shalahuddin, 2018:156)

# **2.2.4** *Activity Diagram* **(Diagram Aktivitas)**

Menurut Sukamto dan Shalahuddin (2018:161), *activity diagram* menggambarkan *workflow* (aliran kerja) atau aktivitas dari sebuah sistem atau proses bisnis atau menu yang ada pada perangkat lunak.

Berikut adalah simbol-simbol yang digunakan pada diagram aktivitas:

| N <sub>0</sub> | <b>Simbol</b> | <b>Nama</b>              | <b>Deskripsi</b>                                                                          |
|----------------|---------------|--------------------------|-------------------------------------------------------------------------------------------|
| 1.             |               | Status awal              | Status awal aktivitas sistem, sebuah<br>diagram aktivitas memiliki sebuah<br>status awal. |
| 2.             |               | <b>Aktivitas</b>         | Aktivitas yang dilakukan sistem,<br>aktivitas biasanya diawali dengan<br>kata kerja.      |
| 3.             |               | Percabangan/<br>decision | Asosiasi percabangan dimana jika<br>ada pilihan aktivitas lebih dari satu                 |

**Tabel 2.3** Simbol-simbol pada Diagram Aktivitas

| N <sub>o</sub> | <b>Simbol</b>                          | <b>Nama</b>                             | <b>Deskripsi</b>                                                                                 |
|----------------|----------------------------------------|-----------------------------------------|--------------------------------------------------------------------------------------------------|
| 4.             |                                        | Penggabungan<br>$\frac{1}{\sin \theta}$ | dimana<br>Asosiasi<br>penggabungan<br>lebih dari satu aktivitas digabungkan<br>menjadi satu      |
| 5.             |                                        | Status akhir                            | Status akhir yang dilakukan sistem,<br>sebuah diagram aktivitas memiliki<br>sebuah status akhir. |
| 6.             | nama swimlane<br>Atau<br>nama swimlane | Swimlane                                | Memisahkan organisasi bisnis yang<br>terhadap<br>bertanggung<br>jawab<br>aktivitas yang terjadi. |

**Lanjutan Tabel 2.3** Simbol-simbol pada Diagram Aktivitas

(Sumber : Sukamto dan Shalahuddin, 2018:162)

# **2.2.5** *Class Diagram* **(Diagram Kelas)**

Menurut Sukamto dan Shalahuddin (2018:141), diagram kelas atau *class diagram* menggambarkan struktur sistem dari segi pendefinisian kelas-kelas yang akan dibuat untuk membangun sistem. Kelas memiliki apa yang disebut atribut dan *method* atau operasi. Berikut penjelasan atribut dan operasi:

- 1. Atribut merupakan variable-variabel yang dimiliki oleh suatu kelas.
- 2. Operasi atau *method* adalah fungsi-fungsi yang dimiliki oleh suatu kelas.

Berikut adalah simbol-simbol yang ada pada diagram kelas:

| N <sub>0</sub>   | <b>Simbol</b>                          | <b>Nama</b>                     | Keterangan                                                                                                    |
|------------------|----------------------------------------|---------------------------------|----------------------------------------------------------------------------------------------------|
| 1.               | <b>Class</b><br>Attribute<br>Operation | Kelas                           | Kelas pada struktur sistem                                                                                                    |
| 2.               |                                        | Antarmuka/<br>Interface         | Sama dengan konsep interface<br>dalam pemrograman berorientasi<br>obyek                                                                          |
| 3.               |                                        | Asosiasi/<br><b>Association</b> | Relasi antar kelas dengan makna<br>umum, asosiasi biasanya juga<br>disertai dengan <i>multiplicity</i>                                           |
| $\overline{4}$ . |                                        | Asosiasi<br>berarah/directed    | Asosiasi antarkelas dengan makna<br>kelas yang satu digunakan oleh<br>kelas lain, asosiasi biasanya juga<br>disertain dengan <i>multiplicity</i> |
| 5.               |                                        | Generalisasi                    | Asosiasi antar kelas dengan makna<br>generelisasi spesialisasi (umum -<br>khusus)                                                                |
| 6.               |                                        | Kebergantungan/<br>dependency   | Relasi antar kelas dengan makna<br>kebergantungan antarkelas                                                                                     |
| 7.               |                                        | Agregasi/<br>aggregation        | Relasi antar kelas dengan makna<br>semua bagian (whole-part)                                                                                     |

**Tabel 2.4** Simbol-simbol pada Diagram Kelas

(Sumber : Sukamto dan Shalahuddin, 2018:146)

# **2.2.6** *Sequence Diagram* **(Diagram Sekuen)**

Menurut Sukamto dan Shalahuddin (2018:165), *sequence diagram*  menggambarkan kelakuan objek pada *use case* dengan mendeskripsikan waktu hidup objek dan pesan yang dikirimkan dan diterima antar objek. Oleh karena itu

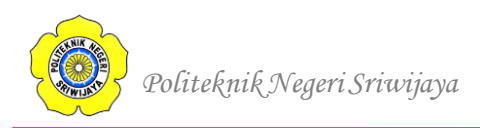

untuk menggambarkan diagram sekuen maka harus diketahui objek-objek yang terlibat dalam sebuah *use case* beserta metode-metode yang dimiliki kelas yang diinstansiasi menjadi objek tersebut. Membuat diagram sekuen juga dibutuhkan untuk melihat skenario yang ada pada *use case*.

Simbol-simbol yang digunakan dalam *sequence diagram*, yaitu :

| N <sub>0</sub> | <b>Simbol</b>           | <b>Nama</b>               | Keterangan                                                                                                    |
|----------------|-------------------------|---------------------------|----------------------------------------------------------------------------------------------------|
| 1.             |                         | Garis hidup<br>/ lifeline | Menyatakan kehidupan suatu objek                                                                                                    |
| 2.             | Atau<br>Nama aktor      | Aktor                     | Orang, proses, atau sistem lain yang<br>berinteraksi dengan sistem informasi<br>yang akan dibuat di luar sistem informasi<br>yang akan dibuat itu sendiri, jadi<br>walaupun simbol dari aktor adalah<br>gambar orang, tapi aktor belum tentu<br>merupakan orang, biasanya dinyatakan<br>menggunakan kata benda di awal frase<br>nama actor |
| 3.             |                         | Waktu aktif               | Menyatakan objek dalam keadaan aktif<br>dan berinteraksi, semua yang terhubung<br>dengan waktu aktif ini adalah sebuah<br>tahapan yang dilakukan di dalamnya                                                                                                    |
| 4.             | < <create>&gt;</create> | Pesan tipe<br>create      | Menyatakan suatu objek membuat objek<br>yang lain, arah panah mengarah pada<br>objek yang dibuat                                                                                                    |

**Tabel 2.5** Simbol-simbol pada Diagram Sekuen

| N <sub>0</sub> | <b>Simbol</b>    | <b>Nama</b>            | Keterangan                                                                                                    |
|----------------|------------------|------------------------|----------------------------------------------------------------------------------------------------|
| 5.             | 1: nama_metode() | Pesan tipe<br>call     | Menyatakan suatu objek memanggil<br>operasi/metode yang ada pada objek lain<br>atau dirinya sendiri, arah panah mengarah<br>memiliki<br>pada<br>objek<br>yang<br>operasi/metode                  |
| 6.             | $1:$ masukan     | Pesan tipe<br>send     | bahwa<br>objek<br>Menyatakan<br>suatu<br>mengirimkan data/masukan/informasi ke<br>objek lainnya, arah panah mengarah pada<br>objek yang dikirimi                                                 |
| 7.             | 1 : keluaran     | Pesan tipe<br>keluaran | Menyatakan bahwa suatu objek yang<br>telah menjalankan suatu operasi atau<br>metode menghasilkan suatu kembalian<br>ke objek tertentu, arah panah mengarah<br>pada objek yang menerima kembalian |

**Lanjutan Tabel 2.5** Simbol-simbol pada Diagram Sekuen

(Sumber : Sukamto dan Shalahuddin, 2018:165)

# **2.3 Teori Judul**

#### **2.3.1 Pengertian Aplikasi**

Menurut Sholicin (2016:1), "Aplikasi atau perangkat lunak (software) merupakan bagian yang tidak terpisahkan dari suatu sistem komputer, disamping keberadaan pengguna (brainware), perangkat keras (hardware) dan jaringan (networking)."

Sedangkan, menurut Indrajani (2018:3), "Aplikasi adalah program yang menentukan aktivitas pemrosesan informasi yang di butuhkan untuk penyelesaian tugas-tugas khusus dari pemakaian komputer".

Dapat disimpulkan, bahwa pengertian Aplikasi adalah program perangkat lunak (software) yang dapat memproses informasi untuk menyelasikan tugas

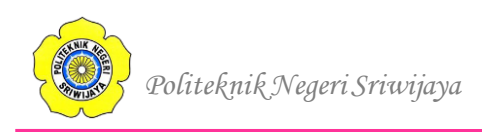

pengguna (brainware), dengan menggunakan perangkat keras (hardware) dan jaringan (networking).

#### **2.3.2 Pengertian Radio**

Menurut Oramahi (2012:122), "Radio merupakan salah satu jenis media massa di masyarakat. Kini, radio digunakan sebagai salah satu media informasi, edukasi dan hiburan dalam masyarakat".

#### **2.3.3 Pengertian Penyiar Radio**

Menurut Yulia (2010:17), "Penyiar radio adalah penyiar radio adalah orang yang mampu mengkomunikasian gagasan, konsep, dan ide, serta bertugas membawakan atau menyiarkan suatu program acara di radio".

#### **2.3.4 Pengertian Penyiaran**

Menurut undang-undang Republik Indonesia Nomor 32 Tahun 2002, Penyiaran adalah kegiatan pemancarluasan siaran melalui sarana pemancaran dan/atau sarana transmisi di darat, di laut atau di antariksa dengan menggunakan spektrum frekuensi radio melalui udara, kabel, dan/atau media lainnya untuk dapat diterima secara serentak dan bersamaan oleh masyarakat dengan perangkat penerima siaran.

#### **2.3.5 Pengertian Penyiaran Radio**

Menurut undang-undang Republik Indonesia Nomor 32 Tahun 2002, Penyiaran radio adalah media komunikasi massa dengar, yang menyalurkan gagasan dan informasi dalam bentuk suara secara umum dan terbuka, berupa program yang teratur dan berkesinambungan.

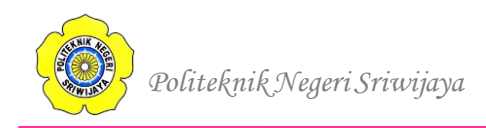

#### **2.3.6 Pengertian Jadwal**

Pengertian jadwal menurut kamus besar bahasa Indonesia adalah pembagian waktu berdasarkan rencana pengaturan urutan kerja, daftar atau tabel kegiatan tau rencana kegiatan dengan pembagian waktu pelaksanaan yang terperinci. Sedangkan pengertian penjadwalan adalah proses, cara, perbuatan menjadwalkan atau memasukkan ke dalam jadwal.

#### **2.3.7 Pengertian** *Android*

Menurut Enterprise (2015:1), "*Android* adalah sistem operasi berbasis Linux yang dirancang untuk perangkat seluler layar sentuh seperti telepon pintar dan komputer tablet".

# **2.3.8 Aplikasi** *Smart Announcer* **Berbasis** *Android* **pada PT EL JOHN Enes Komunikasi Palembang**

Aplikasi *Smart Announcer* Berbasis *Android* pada PT EL JOHN Enes Komunikasi adalah sebuah aplikasi penjadwalan siaran para penyiar radio pada PT EL JOHN Enes Komunikasi Palembang.

#### **2.4 Teori Program**

#### **2.4.1 Pengertian HTML**

Menurut Faisal dan Abadi (2020:1), "Hypertext Markup Language atau lebih dikenal dengan HTML adalah bahasa yang digunakan untuk membuat antarmuka halaman web".

Sedangkan, menurut Abdulloh (2018:7), "HTML singkatan dari Hyper Text Markup Language, yaitu bahasa standar web yang dikelola penggunanya oleh W3C (World Wide Web Consortium) berupa tag-tag yang menyusun setiap elemen dari website".

Dari beberapa definisi diatas, dapat disimpukan HTML adalah bahasa standar web yang berisi tag-tag atau skrip untuk membuat suatu halaman website.

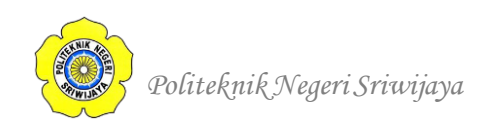

# **2.4.2 Pengertian JavaScript**

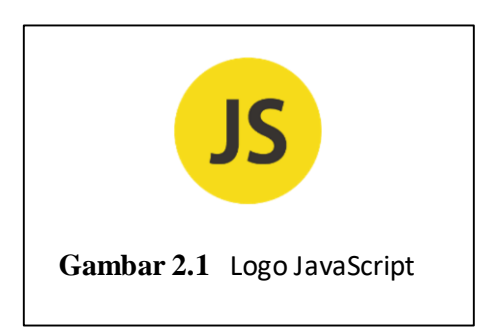

Menurut Faisal dan Abadi (2020:140), "Javascript adalah bahasa pemrograman yang awalnya dikembangkan oleh Netscape Communication. Dan sekarang menjadi standar pada hamper seluruh web browser".

Sedangkan, menurut Abdulloh (2018:193), "Javascript adalah bahasa pemrograman web yang pemrosesanya dilakukan di sisi client".

Dari beberapa definisi diatas, dapat disimpukan bahwa JavaScript adalah bahasa pemrograman yang dikembangkan oleh Netscape Communication sebagai pemrosesan yang dilakukan di sisi client pada web browser.

# **2.4.3 Pengertian CSS**

Menurut Abdulloh (2018:72), "CSS adalah (*Cascading Style Sheet*) yaitu dokumen yang berfungsi mengatur elemen HTML dengan berbagai property yang tersedia sehingga dapat diambil dengan berbagai gaya yang di inginkan".

Sedangkan, menurut A Rozi dan SmitDev (2016:69), "CSS adalah singkatan dari (*Cascading Style Sheets*), CSS adalah bahasa pengkodean yang digunakan untuk menata gaya tampilan halaman web agar lebih cantik dan indah saat di tampilkan di web browser".

Sehingga, dapat ditarik kesimpulan bahwa CSS adalah bahasa pengkodean atau dokumen yang berfungsi mengatur elemen HTML dengan berbagai property untuk menata gaya tampilan halaman web agar lebih cantik dan indah saat di tampilkan di web browser.

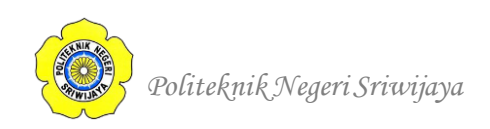

# **2.4.4 Pengertian PHP**

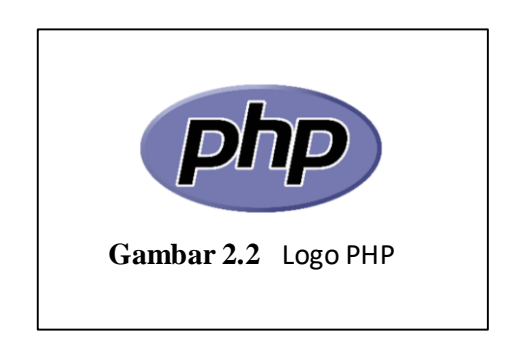

Menurut Abdulloh (2018:127), "PHP merupakan kependekan dari *Hypertext Preprocessor* yang bahasa pemrograman web yang dapat disisipkan dalam skrip HTML dan bekerja di sisi server". Kemudian, menurut Budi Raharjo (2016:38), "PHP adalah salah satu bahasa pemrograman skrip yang dirancang untuk membangun aplikasi web".

Sedangkan, menurut Rusli, dkk (2019:63), "PHP adalah bahasa scripting server dan alat yang ampuh untuk membuat halaman web dinamis dan interaktif".

Jadi, dapat disimpulkan bahwa PHP atau Hypertext Preprocessor adalah bahasa pemrograman yang bekerja pada sisi bagian server web sehingga menghasilkan web yang dinamis dan interaktif.

# **2.4.5 Pengertian Java**

Enterprise (2016:1), "Java merupakan Bahasa pemrograman yang sangat populer karena rentang aplikasi yang bisa dibuat menggunakan bahasa ini sangatlah luas, mulai dari komputer hingga smartphone."

Iskandar (2020:97), "Bahasa pemrograman yang berorientasi objek (OOP – Object Oriented Programming) atau bahasa pemrograman yang berkonsep objek ini dirancang berdasarkan kebutuhan pengguna yang diaplikasikan ke dalam suatu piranti lunak dan dapat diperbaharui".

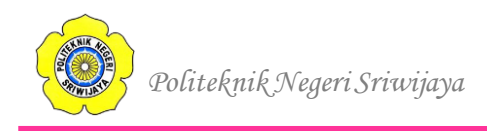

Kesimpulannya yaitu Java merupakan bahasa pemerograman populer berbasis objek atau OOP yang dapat digunakan diberbagai piranti lunak seperti komuter dan smartphone.

# **2.4.6 Pengertian Android Studio**

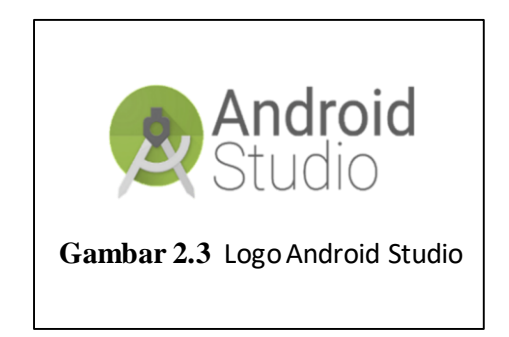

Android Studio adalah Lingkungan Pengembangan Terpadu *(Integrated Development Environment*/IDE) resmi untuk pengembangan aplikasi Android, yang didasarkan pada I*[ntelliJ IDEA](https://www.jetbrains.com/idea/)*.

("Mengenal Android Studio" Android Developer, 28 Desember 2019, pukul 11:02 <https://developer.android.com/studio/intro>)

# **2.4.7 Pengertian XAMPP**

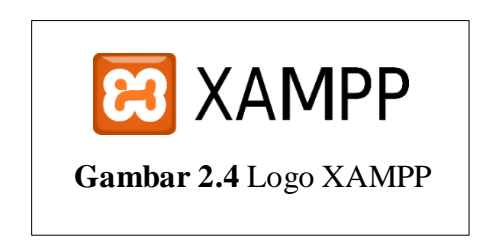

Dadan dan Kerendi (2015:28), "XAMPP adalah salah satu aplikasi web server apache yang terintegrasi dengan mysql dan phpmyadmin."

Enterprise (2018:3), "XAMPP merupakan server yang paling banyak digunakan untuk keperluan belajar PHP secara mandiri, terutama bagi programmer pemula"

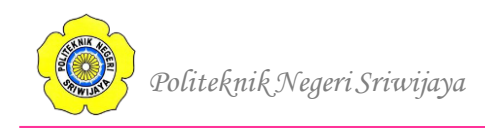

Dari kedua pengertian diatas, dapat disimpulkan bahwa XAMPP adalah aplikasi web server yang paling banyak digunakan oleh programmer secara mandiri yang terhubung dengan mysql dan phpmyadmin.

# **2.4.8 Sekilas Tentang MySQL**

# **2.4.8.1 Pengertian MySQL**

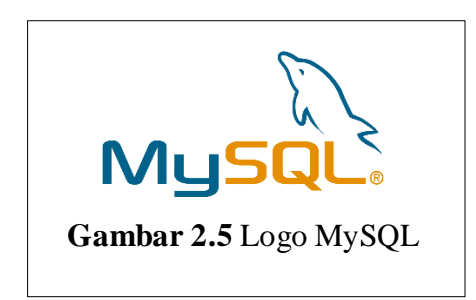

Menurut Rusli, dkk (2019:5), "MySQL adalah sistem yang berguna untuk melakukan proses pengaturan koleksi-koleksi struktur data (database) baik yang meliputi proses pembuatan atau proses pengelolaan database".

Sedangkan, menurut Enterprise (2018:2), "MySQL merupakan server yang melayani database".

Dapat disimpulkan dari dua definisi diatas bahwa MySQL adalah software yang mengatur manajemen data pada database seperti pengelolaan atau pembuatan database itu sendiri.

# **2.4.8.2 Fungsi-Fungsi MySQLi**

Adapun fungsi yang digunakan pada pemrograman database MySQL. Pada versi terkini, berintegrasi dengan bahasa pemrograman PHP versi terbaru (5.6-7.2), MySQL berganti fungsi menjadi MySQLi (MySQL improved). Berikut adalah fungsi-fungsi dari MySQLi.

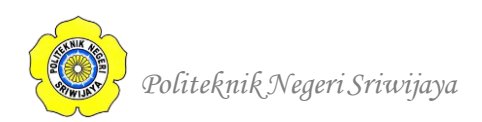

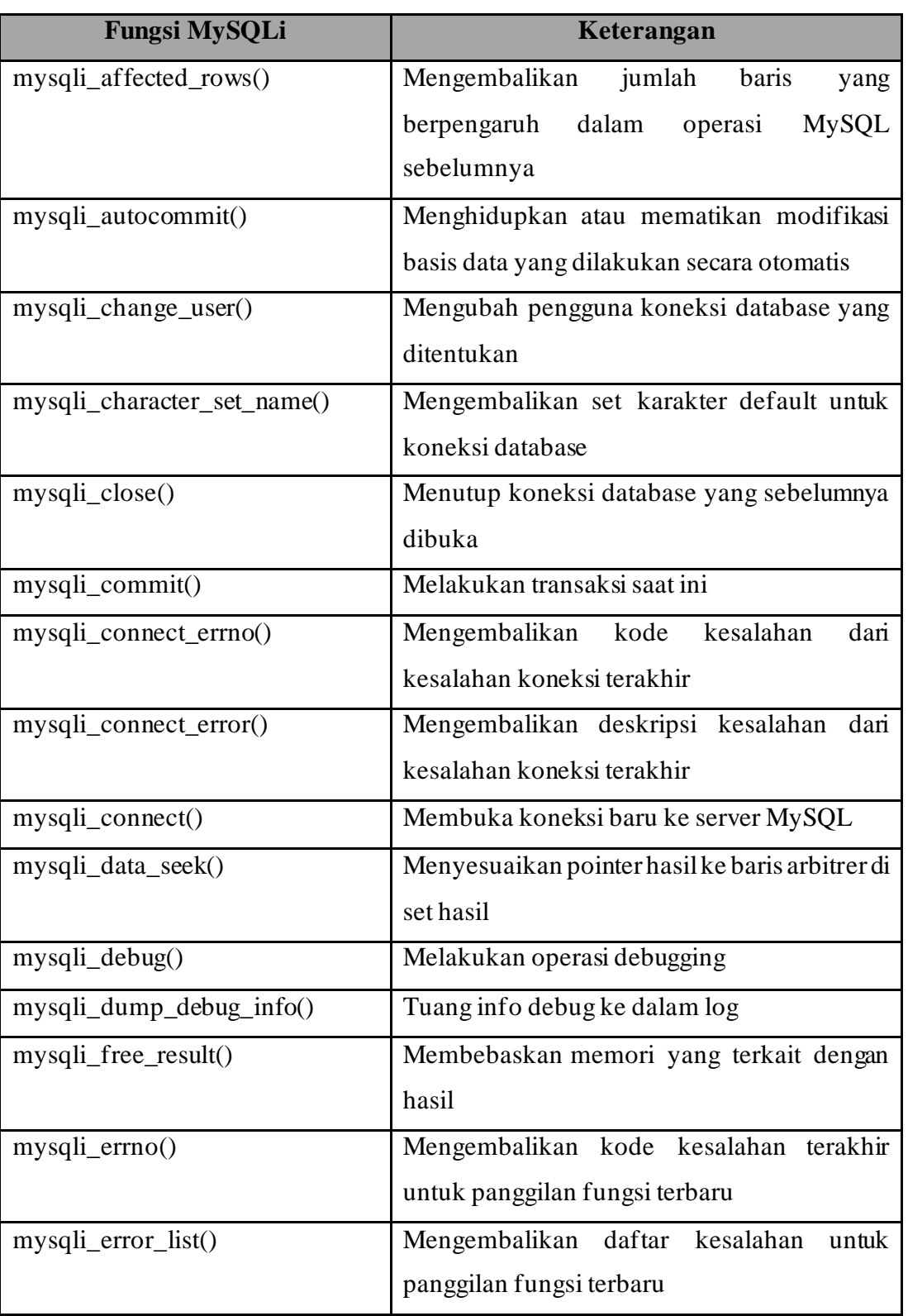

# **Tabel 2.6** Fungsi-fungsi MySQLi

 *Bab II Tinjauan Pustaka*

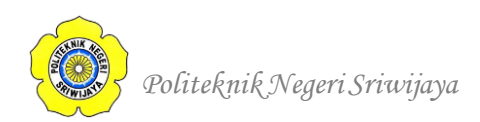

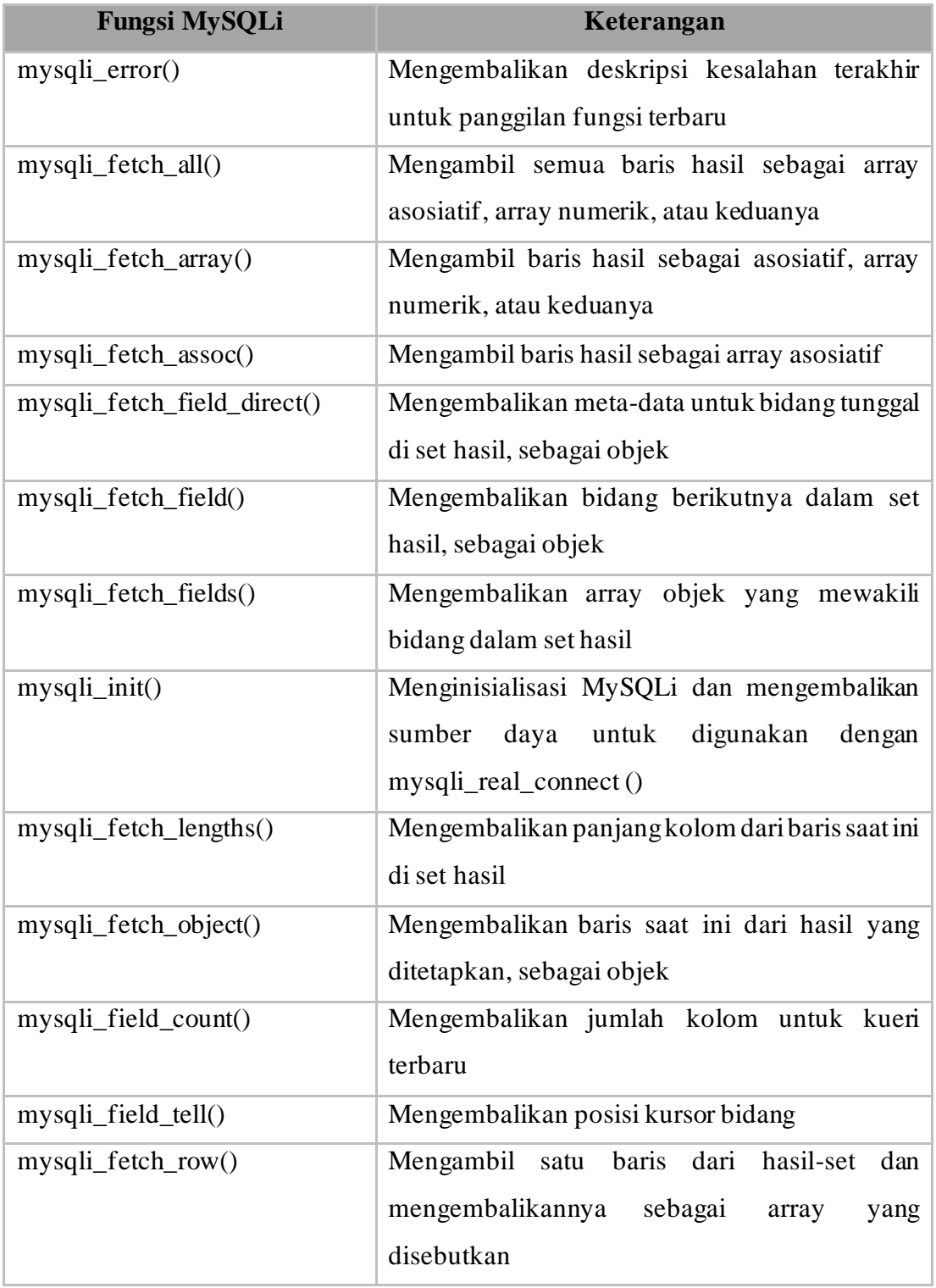

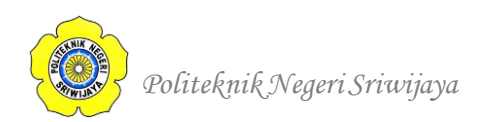

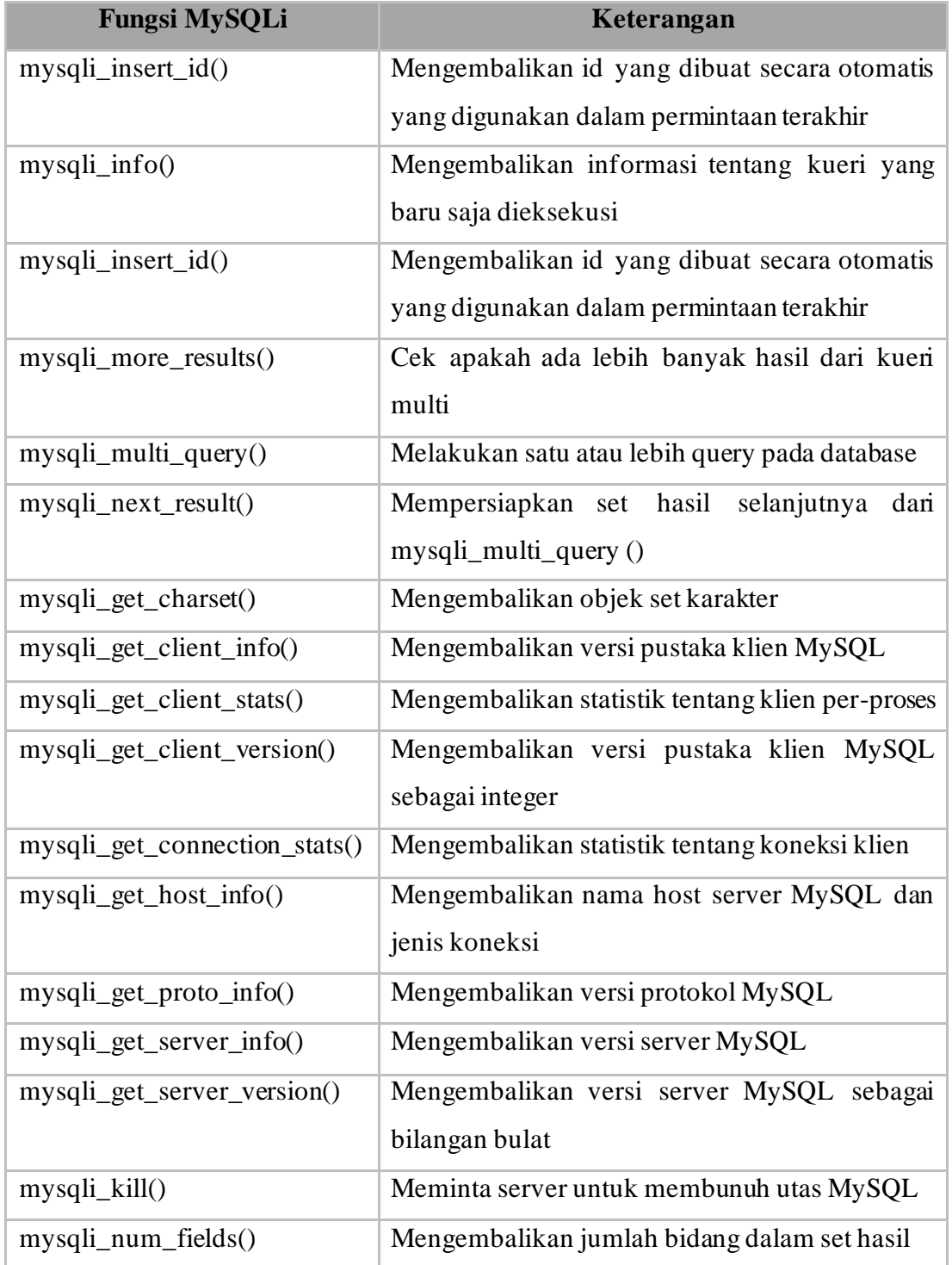

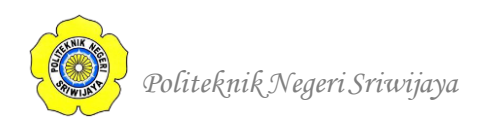

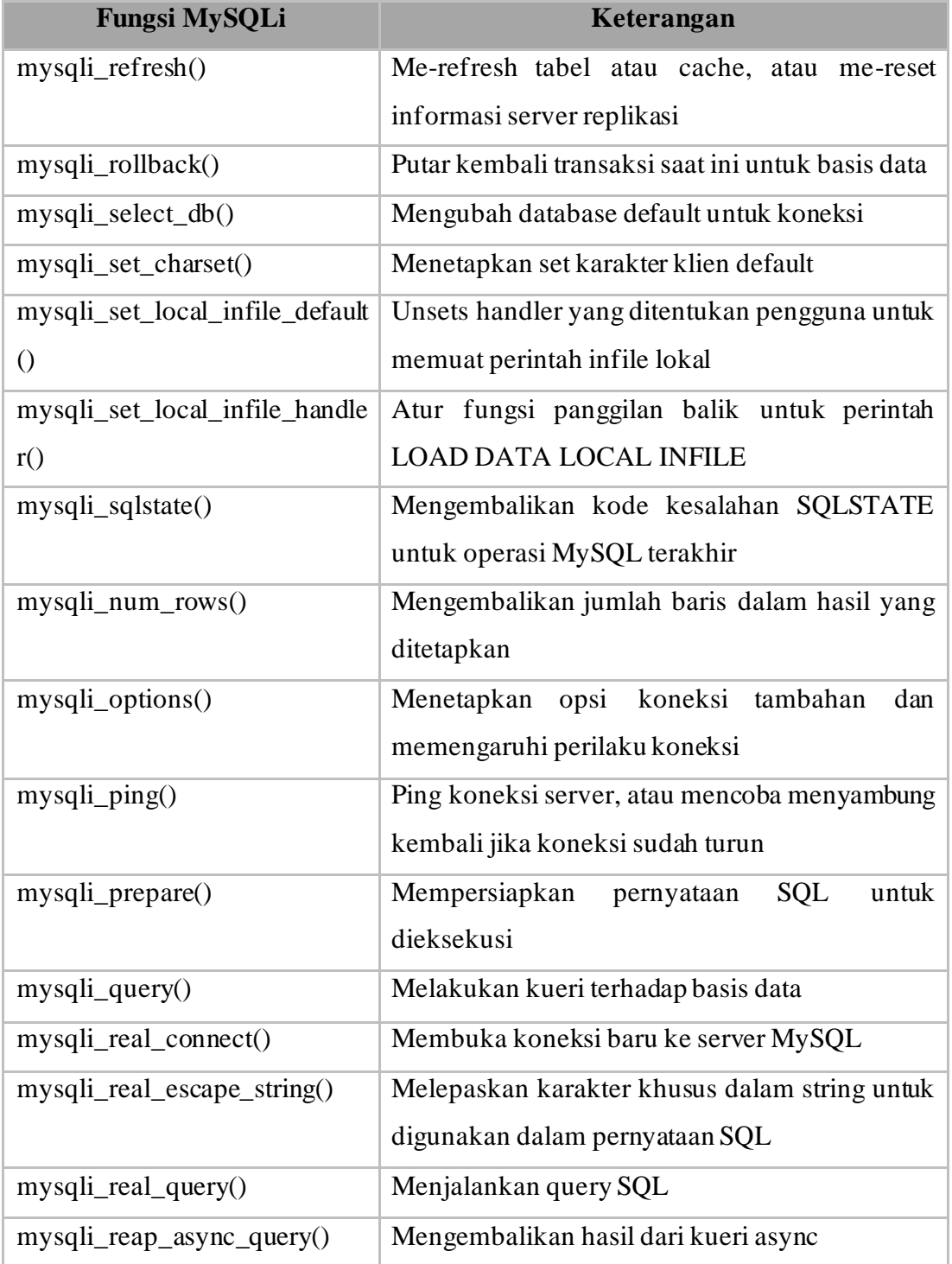

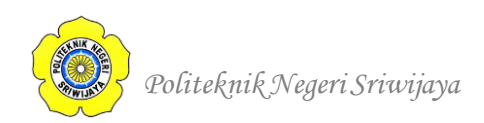

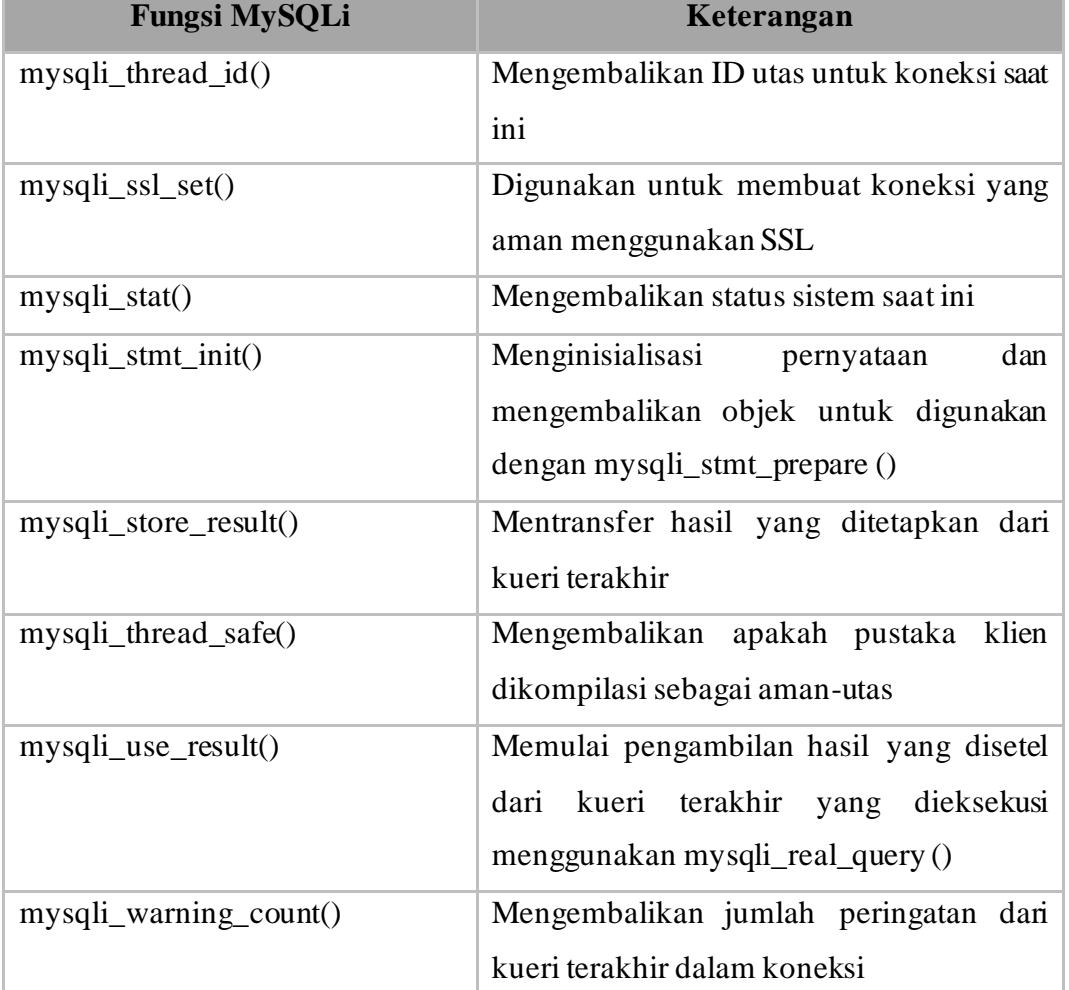

(Belajar Koding, 2018, [https://andrisutikno.blogspot.com/2018/05/kumpulan-fungsi](https://andrisutikno.blogspot.com/2018/05/kumpulan-fungsi-php-dengan-mysqli.html)[php-dengan-mysqli.html](https://andrisutikno.blogspot.com/2018/05/kumpulan-fungsi-php-dengan-mysqli.html), 26 Juni 2020, pukul 09:55).

# **2.4.9 Pengertian PHPMyadmin**

Menurut Sarwandi (2016:27), "PHPMyadmin merupakan bagian untuk mengelola basis data MySQL yang ada di komputer".

Dari pengertian diatas dapat disimpulkan bahwa PHPMyadmin adalah software berbasis PHP yang digunakan sebagai pengatur untuk manajemen database MySQL pada komputer.

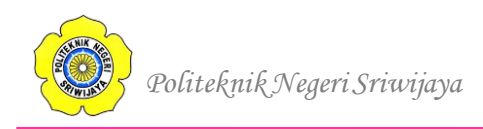

# **2.4.10 Pengertian Sublime Text**

Menurut Supono dan Putratama (2016:15), "Sublime Tect merupakan perangkat lunak text editor yang digunakan untuk membuat atau meng-edit suatu aplikasi".

Menurut Faridl (2015:3), "Sublime text adalah teks editor berbasis Python, sebuah teks editor yang elegan, kaya fitur, cross platform, mudah dan simpel yang cukup terkenal di kalangan developer (pengembang), penulis dan desainer.".

Dari dua pengertian diatas dapat disimpulkan bahwa Sublime Text adalah software editor berbasis Python, yang memiliki banyak fitur dan mudah digunakan sehingga memudahkan programmer dalam membuat suatu program.